## Package 'anyflights'

September 11, 2023

<span id="page-0-0"></span>Title Query 'nycflights13'-Like Air Travel Data for Given Years and Airports

Version 0.3.4

Description Supplies a set of functions to query air travel data for userspecified years and airports. Datasets include on-time flights, airlines, airports, planes, and weather.

License CC0

**Depends**  $R (= 3.5.0)$ 

Imports httr, dplyr, readr, utils, lubridate, vroom, glue, purrr, stringr, curl, usethis, roxygen2, progress

URL <https://github.com/simonpcouch/anyflights>

BugReports <https://github.com/simonpcouch/anyflights/issues>

RoxygenNote 7.2.3

Encoding UTF-8

Suggests testthat, nycflights13, covr

NeedsCompilation no

Author Simon P. Couch [aut, cre], Hadley Wickham [ctb], Jay Lee [ctb], Dennis Irorere [ctb]

Maintainer Simon P. Couch <simonpatrickcouch@gmail.com>

Repository CRAN

Date/Publication 2023-09-11 15:40:02 UTC

### R topics documented:

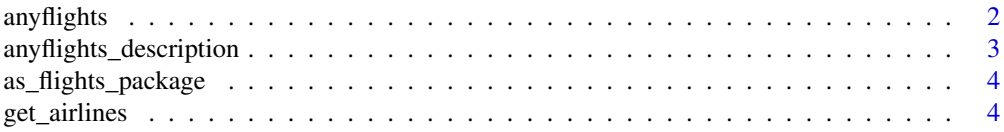

#### 2 anythights are contained as  $\frac{1}{2}$  anythights anythights are contained as  $\frac{1}{2}$  anythights are contained as  $\frac{1}{2}$  and  $\frac{1}{2}$  and  $\frac{1}{2}$  and  $\frac{1}{2}$  and  $\frac{1}{2}$  and  $\frac{1}{2}$  and  $\frac{1}{2}$  and  $\frac{1}{2$

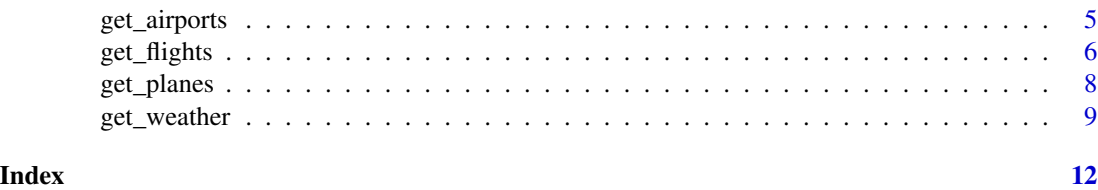

<span id="page-1-1"></span>anyflights *Query nycflights13-Like Air Travel Data*

#### Description

This function generates a list of dataframes similar to those found in the nycflights13 data package for any US airports and time frames. Please note that, even with a strong internet connection, this function may take several minutes to download relevant data.

#### Usage

```
anyflights(station, year, month = 1:12, dir = NULL)
```
#### Arguments

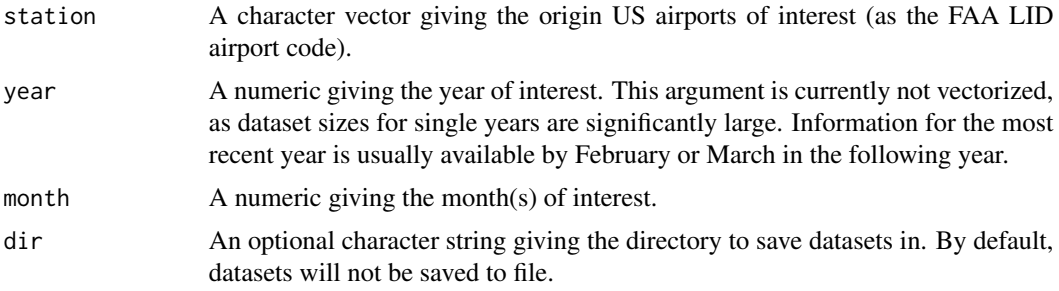

#### Details

The anyflights() function is a wrapper around the following functions:

- [get\\_airlines](#page-3-1): Grab data to translate between two letter carrier codes and names
- [get\\_airports](#page-4-1): Grab data on airport names and locations
- [get\\_flights](#page-5-1): Grab data on all flights that departed given US airports in a given year and month
- [get\\_planes](#page-7-1): Grab construction information about each plane
- [get\\_weather](#page-8-1): Grab hourly meterological data for a given airport in a given year and month

The recommended approach to download data for many stations (airports) is to supply a vector of stations to the station argument rather than iterating over many calls to anyflights(). The faa column in dataframes outputted by get\_airports() provides the FAA LID codes for all supported airports. See ?[get\\_flights](#page-5-1) for more details on implementation.

<span id="page-1-0"></span>

#### <span id="page-2-0"></span>Value

A list of dataframes (and, optionally, a directory of datasets) similar to those found in the nycflights13 data package.

#### See Also

[get\\_flights](#page-5-1) for flight data, [get\\_weather](#page-8-1) for weather data, [get\\_airlines](#page-3-1) for airlines data, [get\\_airports](#page-4-1) for airports data, or [get\\_planes](#page-7-1) for planes data.

Use the [as\\_flights\\_package](#page-3-2) function to convert the output of this function to a data-only package.

#### Examples

```
# grab data on all flights departing from
# Portland International Airport in June 2019 and
# other useful metadata without saving to file
## Not run: anyflights("PDX", 2018, 6)
# ...or, grab that same data and opt to save the
# file as well! (tempdir() can usually be specified
# as a character string giving the path to a folder)
## Not run: anyflights("PDX", 2018, 6, tempdir())
```
anyflights\_description

*anyflights: 'nycflights13'-Like Data for Specified Years and Airports*

#### Description

The anyflights package supplies a set of functions to generate nycflights13-like datasets and data packages for specified years and airports.

#### Author(s)

Maintainer: Simon P. Couch <simonpatrickcouch@gmail.com>

Other contributors:

- Hadley Wickham <hadley@rstudio.com> [contributor]
- Jay Lee <jaylee@reed.edu> [contributor]
- Dennis Irorere <denironyx@gmail.com> [contributor]

#### See Also

Useful links:

- <https://github.com/simonpcouch/anyflights>
- Report bugs at <https://github.com/simonpcouch/anyflights/issues>

<span id="page-3-2"></span><span id="page-3-0"></span>as\_flights\_package *Generate a Data Package from 'anyflights' Data*

#### Description

Generate a data-only package, including documentation, from data outputted by the 'anyflights()' function. Please do not submit the outputted package to CRAN or similar repositories as original packages.

#### Usage

```
as_flights_package(data, name = make.names(deparse(substitute(data))))
```
#### Arguments

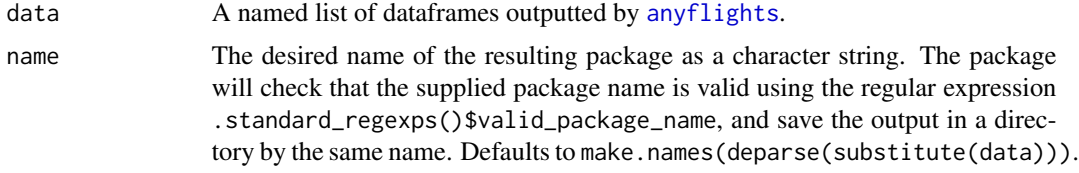

#### Value

A directory containing a data-only package built around the supplied data.

<span id="page-3-1"></span>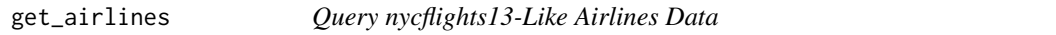

#### Description

This function generates a dataframe similar to the [airlines](#page-0-0) dataset from nycflights13 for any US airports and time frame. Please note that, even with a strong internet connection, this function may take several minutes to download relevant data.

#### Usage

```
get_airlines(dir = NULL, flights_data = NULL)
```
#### Arguments

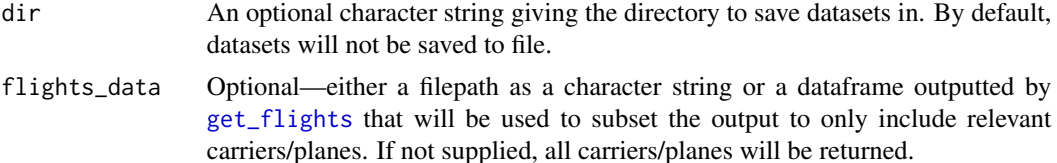

#### <span id="page-4-0"></span>get\_airports 5

#### Value

A data frame with <2k rows and 2 variables:

carrier Two or three length letter or number abbreviation. In cases whgere the the Unique Carrier Code has been use more than once, a suffix is added. ex. ML, ML (1). This list matches the 'Reporting\_Airline' field in the BTS documentation for the flights data set

name Full name

#### Source

<https://www.bts.gov/>

#### See Also

[get\\_flights](#page-5-1) for flight data, [get\\_weather](#page-8-1) for weather data, [get\\_airports](#page-4-1) for airports data, [get\\_planes](#page-7-1) for planes data, or [anyflights](#page-1-1) for a wrapper function.

Use the [as\\_flights\\_package](#page-3-2) function to convert this dataset to a data-only package.

#### Examples

```
# run with defaults
## Not run: get_airlines()
# if you'd like to only return the airline
# abbreviations only for airlines that appear in
# \code{flights}, query your flights dataset first,
# and then supply it as a flights_data argument
## Not run: get_airlines(flights_data = get_flights("PDX", 2018, 6))
```
<span id="page-4-1"></span>get\_airports *Query nycflights13-Like Airports Data*

#### **Description**

This function generates a dataframe similar to the [airports](#page-0-0) dataset from nycflights13 for any US airports and time frame. Please note that, even with a strong internet connection, this function may take several minutes to download relevant data.

#### Usage

get\_airports(dir = NULL)

#### Arguments

dir An optional character string giving the directory to save datasets in. By default, datasets will not be saved to file.

<span id="page-5-0"></span>6 get\_flights

#### Value

A data frame with ~1350 rows and 8 variables:

faa FAA airport code

name Usual name of the airport

lat, lon Location of airport

alt Altitude, in feet

tz Timezone offset from GMT/UTC

dst Daylight savings time zone. A = Standard US DST: starts on the second Sunday of March, ends on the first Sunday of November.  $U =$  unknown.  $N =$  no dst.

tzone IANA time zone, as determined by GeoNames webservice

#### Source

<https://openflights.org/data.html>

#### See Also

[get\\_flights](#page-5-1) for flight data, [get\\_weather](#page-8-1) for weather data, [get\\_airlines](#page-3-1) for airlines data, [get\\_planes](#page-7-1) for planes data, or [anyflights](#page-1-1) for a wrapper function.

Use the [as\\_flights\\_package](#page-3-2) function to convert this dataset to a data-only package.

#### Examples

```
# grab airports data
## Not run: get_airports()
```
<span id="page-5-1"></span>get\_flights *Query nycflights13-Like Flights Data*

#### Description

This function generates a dataframe similar to the [flights](#page-0-0) dataset from nycflights13 for any US airport and time frame. Please note that, even with a strong internet connection, this function may take several minutes to download relevant data.

#### Usage

```
get_{\text{rights}}(station, year, month = 1:12, dir = NULL, ...)
```
#### <span id="page-6-0"></span>get\_flights 7

#### Arguments

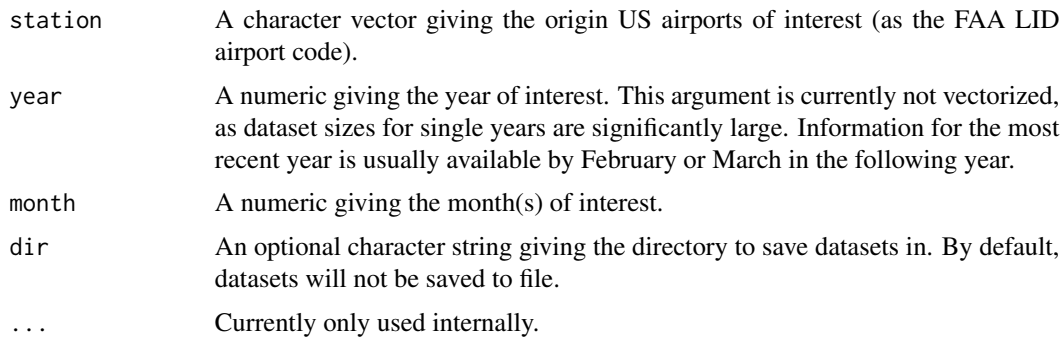

#### Details

This function currently downloads data for *all* stations for each month supplied, and *then* filters out data for relevant stations. Thus, the recommended approach to download data for many airports is to supply a vector of airport codes to the station argument rather than iterating over many calls to get\_flights().

#### Value

A data frame with ~1k-500k rows and 19 variables:

year, month, day Date of departure

dep\_time, arr\_time Actual departure and arrival times, UTC.

sched\_dep\_time, sched\_arr\_time Scheduled departure and arrival times, UTC.

- dep\_delay, arr\_delay Departure and arrival delays, in minutes. Negative times represent early departures/arrivals.
- hour, minute Time of scheduled departure broken into hour and minutes.

carrier Two letter carrier abbreviation. See [get\\_airlines](#page-3-1) to get full name

tailnum Plane tail number

flight Flight number

origin, dest Origin and destination. See [get\\_airports](#page-4-1) for additional metadata.

air\_time Amount of time spent in the air, in minutes

- distance Distance between airports, in miles
- time\_hour Scheduled date and hour of the flight as a POSIXct date. Along with origin, can be used to join flights data to weather data.

#### Note

If you are repeatedly getting a timeout error when downloading flights, this could be because your download is taking longer than the default timeout R option. You can change the timeout value for your R session by running the code options(timeout = timeout\_value\_in\_seconds) in your console.

#### <span id="page-7-0"></span>Source

RITA, Bureau of transportation statistics, <https://www.bts.gov>

#### See Also

[get\\_weather](#page-8-1) for weather data, [get\\_airlines](#page-3-1) for airlines data, [get\\_airports](#page-4-1) for airports data, [get\\_planes](#page-7-1) for planes data, or [anyflights](#page-1-1) for a wrapper function.

Use the [as\\_flights\\_package](#page-3-2) function to convert this dataset to a data-only package.

#### Examples

# flights out of Portland International in June 2018 ## Not run: get\_flights("PDX", 2018, 6) # ...or the original nycflights13 flights dataset ## Not run: get\_flights(c("JFK", "LGA", "EWR"), 2013) # use the dir argument to indicate the folder to # save the data in \code{dir} as "flights.rda"

## Not run: get\_flights("PDX", 2018, 6, dir = tempdir())

<span id="page-7-1"></span>

get\_planes *Query nycflights13-Like Planes Data*

#### Description

This function generates a dataframe similar to the [planes](#page-0-0) dataset from nycflights13 for any US airports and time frame. Please note that, even with a strong internet connection, this function may take several minutes to download relevant data.

#### Usage

```
get_planes(year, dir = NULL, flights_data = NULL)
```
#### **Arguments**

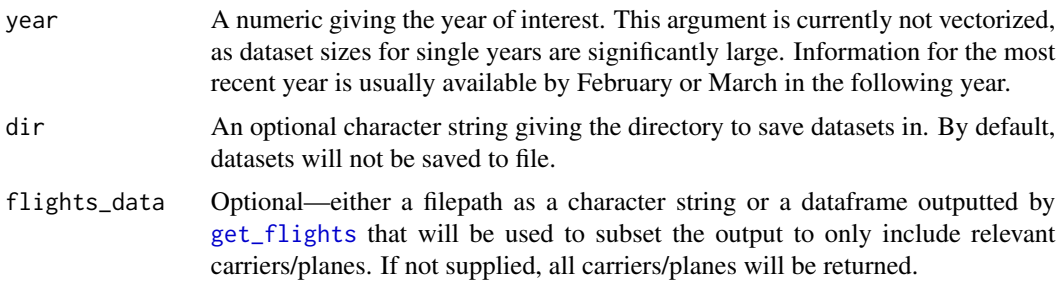

<span id="page-8-0"></span>get\_weather 9

#### Value

A data frame with ~3500 rows and 9 variables:

tailnum Tail number

year Year manufactured

type Type of plane

manufacturer, model Manufacturer and model

engines, seats Number of engines and seats

speed Average cruising speed in mph

engine Type of engine

#### Source

FAA Aircraft registry, [https://www.faa.gov/licenses\\_certificates/aircraft\\_certificati](https://www.faa.gov/licenses_certificates/aircraft_certification/aircraft_registry/releasable_aircraft_download)on/ [aircraft\\_registry/releasable\\_aircraft\\_download](https://www.faa.gov/licenses_certificates/aircraft_certification/aircraft_registry/releasable_aircraft_download)

#### See Also

[get\\_flights](#page-5-1) for flight data, [get\\_weather](#page-8-1) for weather data, [get\\_airlines](#page-3-1) for airlines data, [get\\_airports](#page-4-1) for airports data, or [anyflights](#page-1-1) for a wrapper function.

Use the [as\\_flights\\_package](#page-3-2) function to convert this dataset to a data-only package.

#### Examples

```
# grab airplanes data for 2018
## Not run: get_planes(2018)
# if you'd like to only return the planes that appear
# in \code{flights}, query your flights dataset first,
# and then supply it as a \code{flights_data} argument
## Not run: get_planes(2018,
                 flights_data = get_flights("PDX", 2018, 6))
## End(Not run)
```
<span id="page-8-1"></span>get\_weather *Query nycflights13-Like Weather Data*

#### **Description**

This function generates a dataframe similar to the [weather](#page-0-0) dataset from nycflights13 for any US airports and time frame. Please note that, even with a strong internet connection, this function may take several minutes to download relevant data.

#### <span id="page-9-0"></span>Usage

get\_weather(station, year, month = 1:12, dir = NULL)

#### Arguments

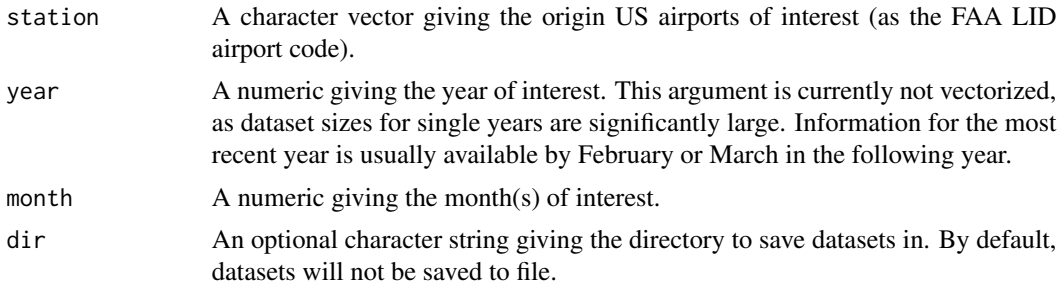

#### Value

A data frame with ~1k-25k rows and 15 variables:

origin Weather station. Named origin to facilitate merging with flights data

year, month, day, hour Time of recording, UTC

temp, dewp Temperature and dewpoint in F

humid Relative humidity

wind\_dir, wind\_speed, wind\_gust Wind direction (in degrees), speed and gust speed (in mph)

precip Precipitation, in inches

pressure Sea level pressure in millibars

visib Visibility in miles

time\_hour Date and hour of the recording as a POSIXct date, UTC

#### Source

ASOS download from Iowa Environmental Mesonet, [https://mesonet.agron.iastate.edu/](https://mesonet.agron.iastate.edu/request/download.phtml) [request/download.phtml](https://mesonet.agron.iastate.edu/request/download.phtml)

#### See Also

[get\\_flights](#page-5-1) for flight data, [get\\_airlines](#page-3-1) for airlines data, [get\\_airports](#page-4-1) for airports data, [get\\_planes](#page-7-1) for planes data, or [anyflights](#page-1-1) for a wrapper function.

Use the [as\\_flights\\_package](#page-3-2) function to convert this dataset to a data-only package.

#### Examples

# query weather at Portland International in June 2018 ## Not run: get\_weather("PDX", 2018, 6)

# ...or the original nycflights13 weather dataset

### get\_weather 11

## Not run: get\_weather(c("JFK", "LGA", "EWR"), 2013) # use the dir argument to indicate the folder to # save the data in as "weather.rda" ## Not run: get\_weather("PDX", 2018, 6, dir = tempdir())

# <span id="page-11-0"></span>Index

\_PACKAGE *(*anyflights\_description*)*, [3](#page-2-0) airlines, *[4](#page-3-0)* airports, *[5](#page-4-0)* anyflights, [2,](#page-1-0) *[4](#page-3-0)[–6](#page-5-0)*, *[8](#page-7-0)[–10](#page-9-0)* anyflights-package *(*anyflights\_description*)*, [3](#page-2-0) anyflights\_description, [3](#page-2-0) anyflights\_package *(*anyflights\_description*)*, [3](#page-2-0) as\_flights\_package, *[3](#page-2-0)*, [4,](#page-3-0) *[5,](#page-4-0) [6](#page-5-0)*, *[8–](#page-7-0)[10](#page-9-0)*

flights, *[6](#page-5-0)*

get\_airlines, *[2,](#page-1-0) [3](#page-2-0)*, [4,](#page-3-0) *[6–](#page-5-0)[10](#page-9-0)* get\_airports, *[2,](#page-1-0) [3](#page-2-0)*, *[5](#page-4-0)*, [5,](#page-4-0) *[7–](#page-6-0)[10](#page-9-0)* get\_flights, *[2](#page-1-0)[–6](#page-5-0)*, [6,](#page-5-0) *[8–](#page-7-0)[10](#page-9-0)* get\_planes, *[2,](#page-1-0) [3](#page-2-0)*, *[5,](#page-4-0) [6](#page-5-0)*, *[8](#page-7-0)*, [8,](#page-7-0) *[10](#page-9-0)* get\_weather, *[2,](#page-1-0) [3](#page-2-0)*, *[5,](#page-4-0) [6](#page-5-0)*, *[8,](#page-7-0) [9](#page-8-0)*, [9](#page-8-0)

planes, *[8](#page-7-0)*

weather, *[9](#page-8-0)*